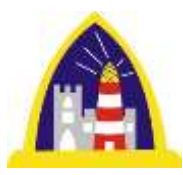

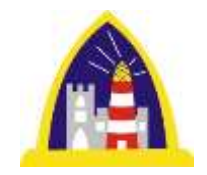

# Computing

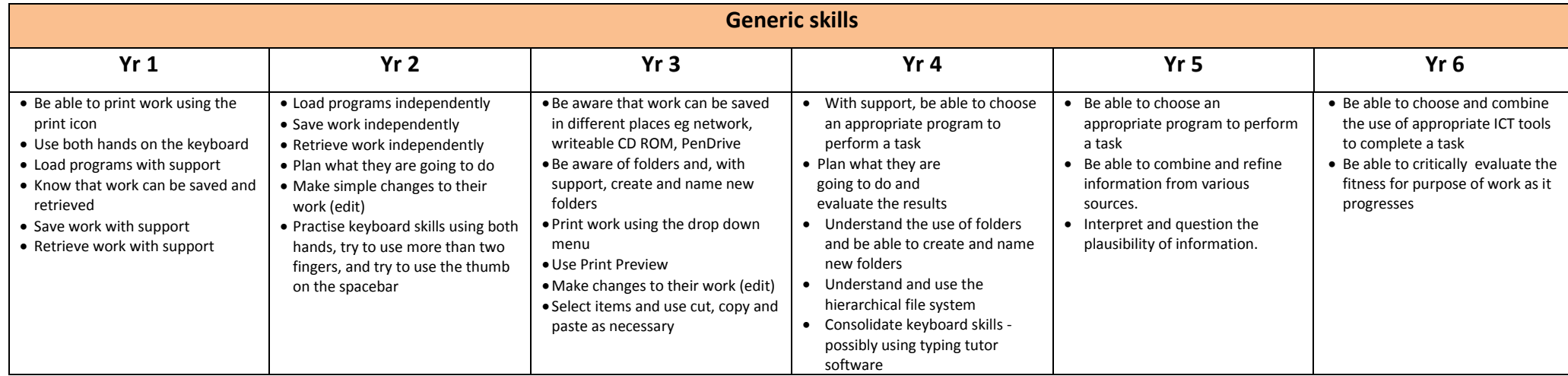

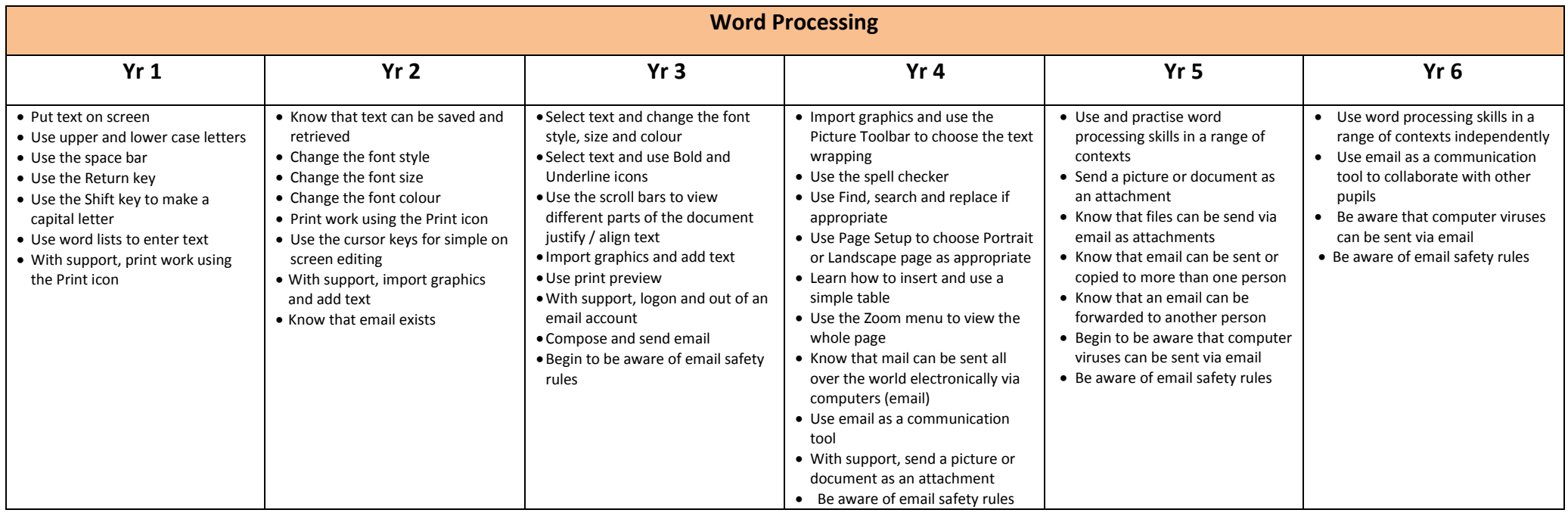

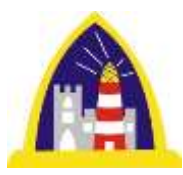

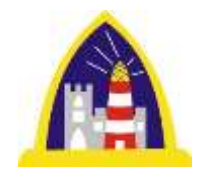

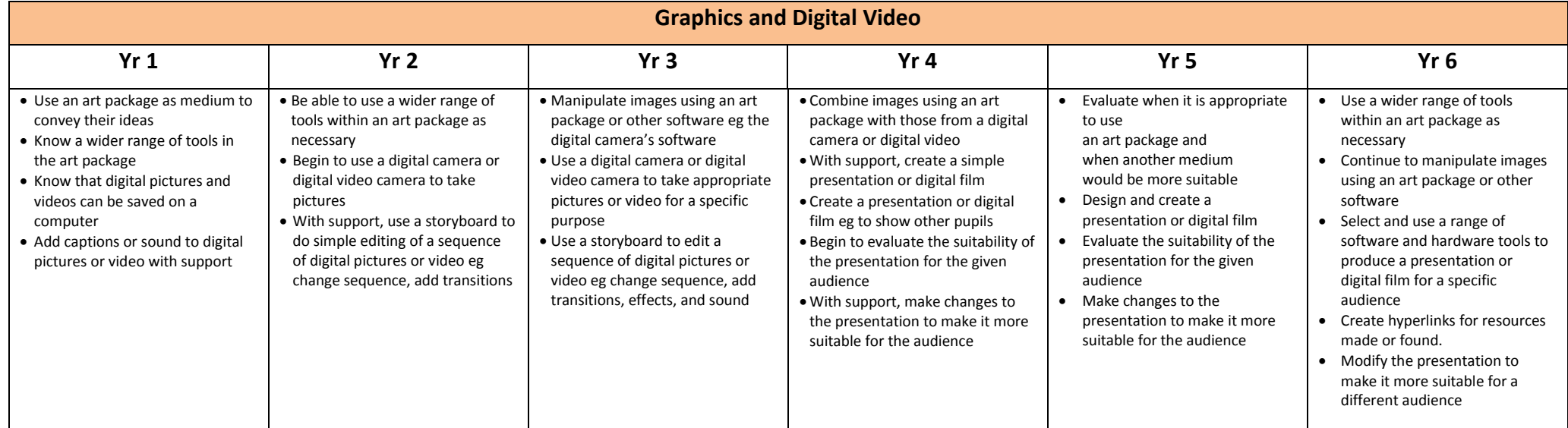

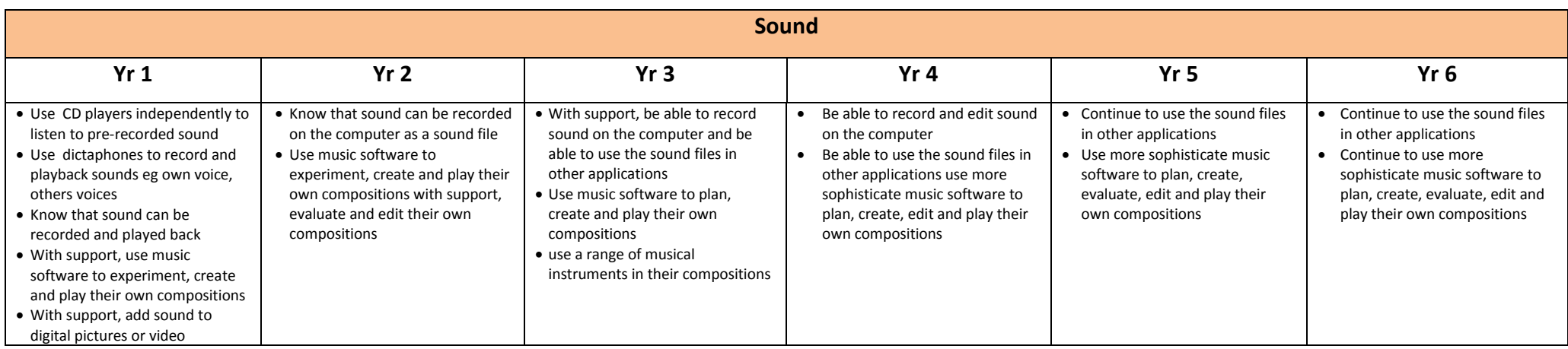

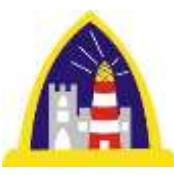

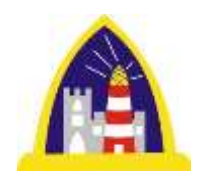

## **Control & Logo**

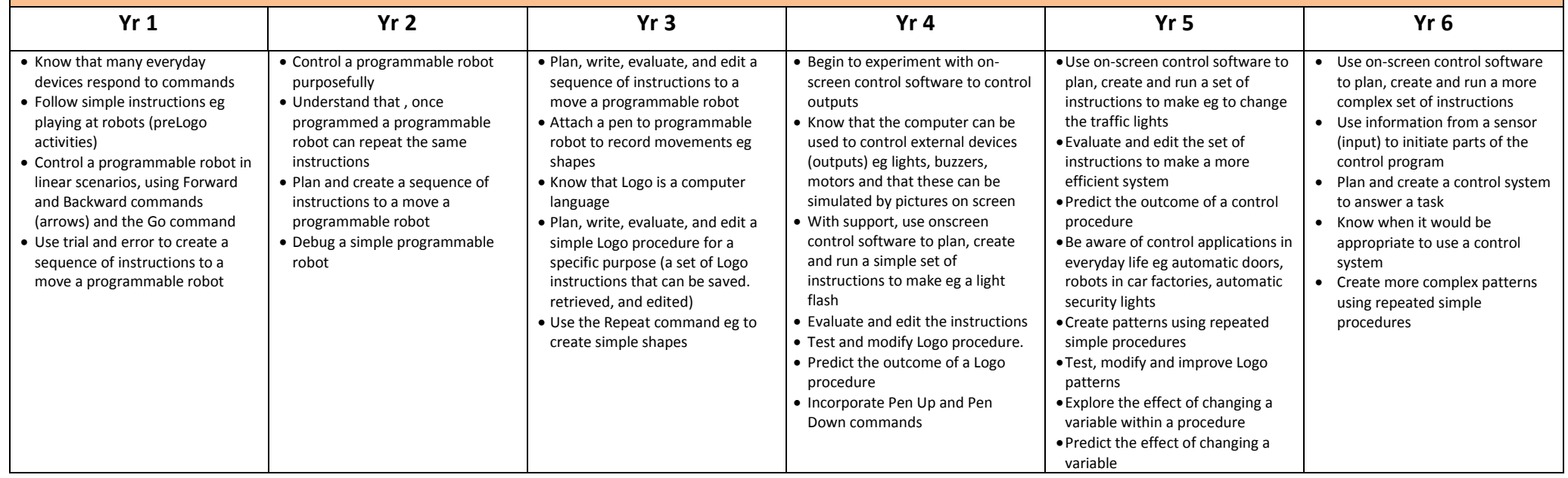

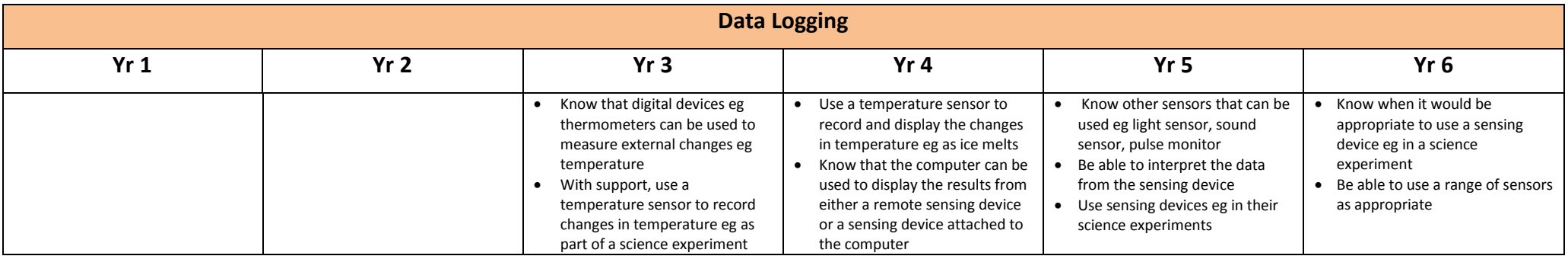

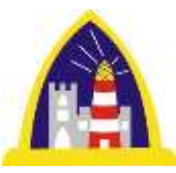

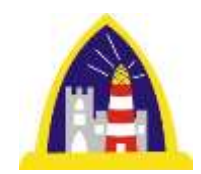

## **Data Handling**

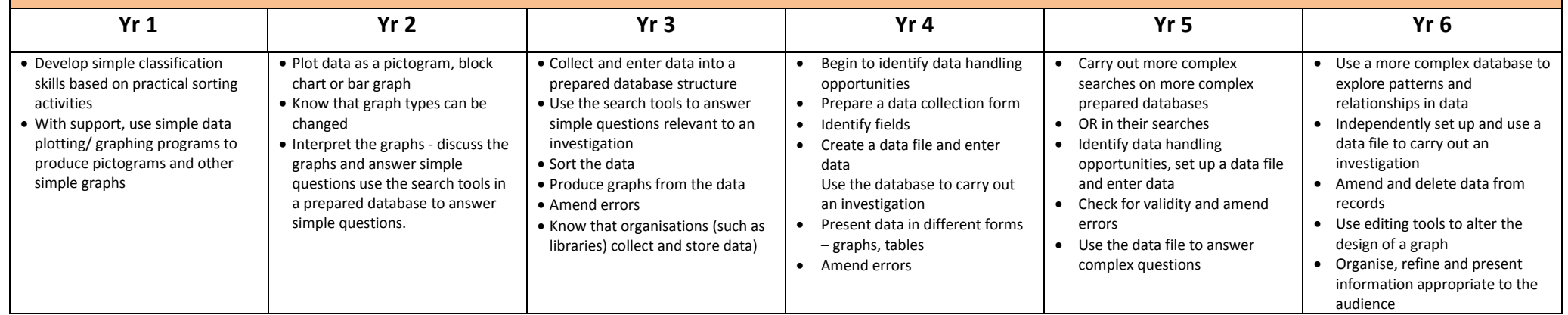

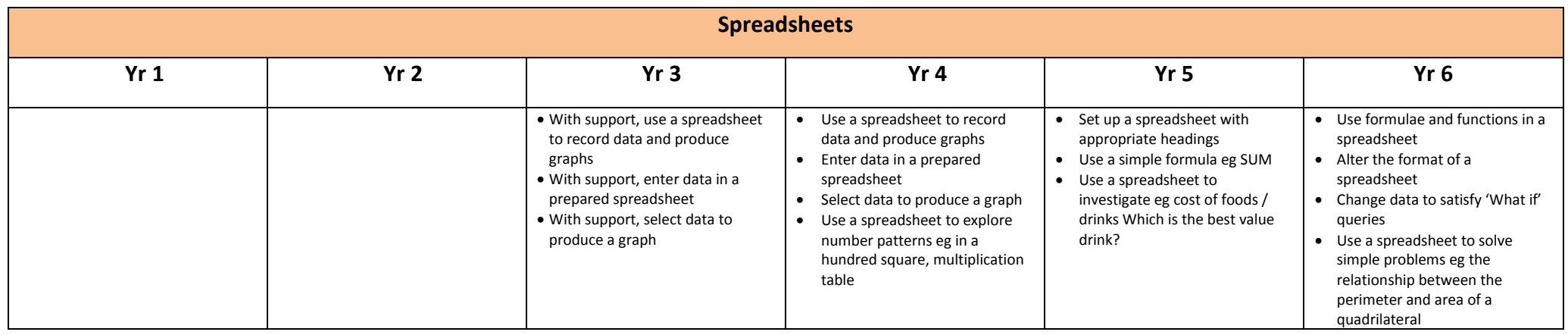

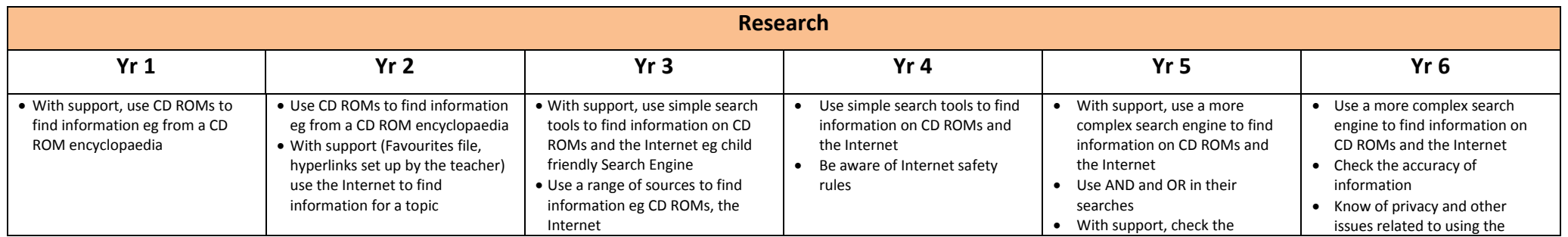

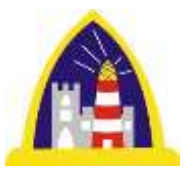

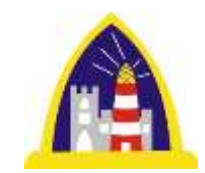

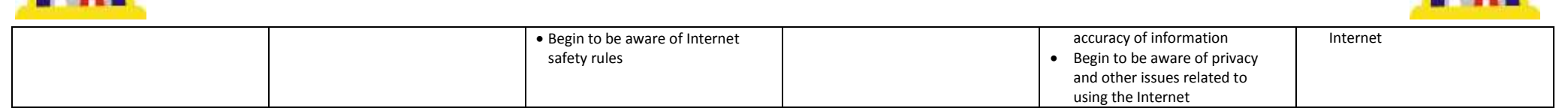